## Question #:1

The RTOM application toolkit uses the following main entities to configure system integration:

Note: There are 3 correct answers to this question.

- A. Data sources
- B. Infrastructure
- C. Conditions groups
- D. Events

**Answer: A C D**

# Question #:2

Figures 1.1 A.C.D<br> **Example 1.2**<br> **Example 2.2**<br> **Example 2.2**<br> **Example 2.2**<br> **Example 2.2**<br> **Example 3.2**<br> **Example 3.2**<br> **Example 3.2**<br> **Example 3.2**<br> **Example 3.3**<br> **Example 3.3**<br> **Example 3.3**<br> **Example 3.3**<br> **Example** The Revenue Accounting and Reporting system can perform contract change. The changes may come from the following sources:

Note: There are 3 correct answers to this question.

- A. Operational documents, such as sales order, invoice, and contract
- B. BRF plus
- C. UI
- D. None of above

# **Answer: A B C**

# Question #:3

For which document can you use the counter in a charge plan for all contracts collectively?

- A. Master agreement
- B. Sharing contract
- C. Sharing order
- D. Provider order

# **Answer: B**

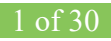

## Question #:4

For partner communication in the partner channel management application, the following features:

Note: There are 3 correct answers to this question.

- A. The company profile displays existing partnerships for the channel partner. It is possible to navigate to the individual partnership following the active link.
- B. Display account statement in partnership. The account statement is available as a PDF.
- *Examples a second statement in particismp.* The account attention is a variance as a 1971.<br>
dynamed search functionality for partners to search for their individual partner point transaction were areference to the partner C. Advanced search functionality for partners to search for their individual partner point transactions that have a reference to the partner.
- D. None of above.

**Answer: A B C**

#### Question #:5

You can only transfer operational load revenue accounting items to Revenue Accounting if you have successfully execute all the steps of the operational load.

Note: There are 2 correct answers to this question.

- A. create migration package
- B. create follow-on document item
- C. Create the master data
- D. None of above

## **Answer: A B**

#### Question #:6

The following new assignment blocks are available with this business function:

Note: There are 2 correct answers to this question.

- A. Assignment block for complaints on the overview page for accounts
- B. Assignment block for leads on the overview page for contact persons
- C. SAP enhancement package 1 (SP06) for SAP CRM 7.0

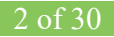

# **Answer: A B**

## Question #:7

Which posting area & event are considered for the determination in SAP Hybris billing?

- A. posting area 0510 and FI-CA event 0558
- B. posting area 0516and FI-CA event 0678
- C. posting area 0520 and FI-CA event 0908
- D. posting area 0534 and FI-CA event 0908

# **Answer: A**

## Question #:8

Where are the charge plans stored after you perform cross-catalog mapping?

- A. SAP Convergent Charging
- B. SAP Convergent Charging and SAP CRM
- C. SAP CRM
- D. SAP Convergent Mediation

# **Answer: A**

## Question #:9

What percentage of completion is used as a valuation method in results analysis ? Note: There are 3 correct answers to this question.

- **Example 30 and FL-CA event 0008<br>
<b>Example 30 and FL-CA** event 0908<br> **Example 30 and FL-CA** event 0908<br> **Example 31 and FL-CA** event 0908<br> **Example 31 and FL-CA** event 0908<br> **Example 31 and FL-CA** event 0908<br> **AP** Converge A. None of above Perform the results analysis which transfers a percentage of completioi to revenue accounting. The valuated revenues, cost of sales, work in progress, and so on, are also calculated and posted. You can identify each line item by business transaction KABG.
- B. Perform a posting run in revenue accounting. This will post actual revenue adjustment in controlling and automatically update the valuated revenues for results analysis. The adjustment for the valuated revenues is posted. You can identify each line item by business transaction KABE.
- C. Perform a settlement.
- D. Perform a posting run in revenue accounting for unsettlement of an amount.

# **Answer: A B C**

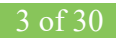